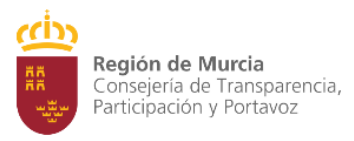

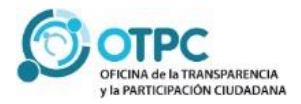

# LA PLATAFORMA DE PARTICIPACIÓN CIUDADANA

|GUÍA RÁPIDA

## O¿Qué es?

La Administración pública regional a través de la *Oficina para la Transparencia y la Participación Ciudadana* ha implementado una Plataforma Tecnológica por internet para **articular la participación de la ciudadanía, individual y colectiva, en los procesos de decisión sobre los asuntos de interés público** en el ámbito de nuestra Comunidad Autónoma.

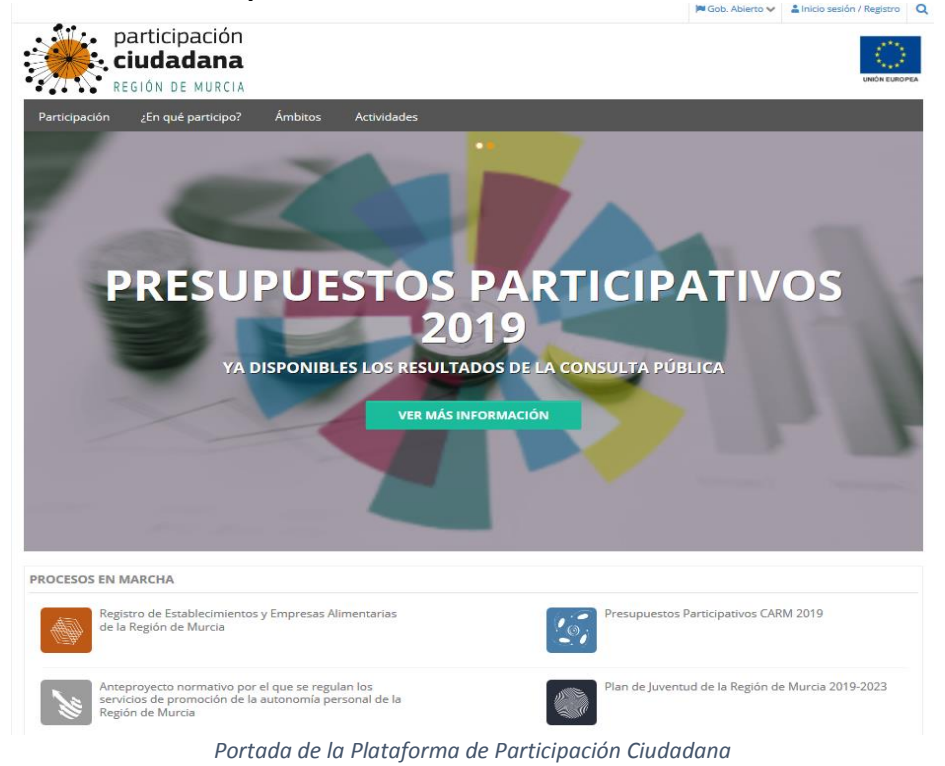

## ¿A quién va dirigida?

A toda la **ciudadanía y a las asociaciones y entidades** ciudadanas que la representan de la Región de Murcia.

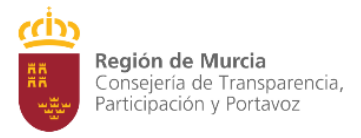

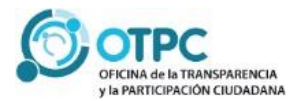

## ¿Para qué sirve?

La Plataforma de participación ciudadana recoge la **información sobre los instrumentos y los procesos participativos** de la CARM en los que la ciudadanía puede participar **para interactuar con la Administración regional en el diseño y evaluación de políticas públicas**.

Además ofrece un **conjunto de herramientas y medios electrónicos e interactivos para facilitar la participación ciudadana**.

## O¿En qué puedo participar?

A través de la Plataforma puedes informarte y participar activamente en distintos instrumentos y procesos:

### *Aportaciones ciudadanas*

A través de este instrumento puedes formular propuestas concretas sobre la acción pública de la Administración regional, que serán publicadas y visibles en la Plataforma, y también podrás apoyar distintas propuestas realizadas por otras personas y entidades o por la propia Administración.

#### *¿Quién puede participar?*

Cualquier ciudadano o ciudadana de la región que se de alta en la plataforma y aquellas entidades inscritas en el censo de participación ciudadana.

#### *¿Sobre qué asuntos?*

Cualquier asunto de interés indicando el título o tema de la propuesta, exposición detallada y el órgano o consejería a quien va dirigida.

#### *¿Son válidas todas las propuestas?*

Todas aquellas que cumplan los requisitos anteriores, respeten la legislación y los derechos fundamentales.

#### *¿Quién se ocupa de hacer la evaluación de las propuestas?*

La Oficina de la Transparencia y la Participación Ciudadana supervisará que las propuestas cumplan estos requisitos, las publicará y las hará llegar a los organismos responsables, en su caso.

#### *¿Qué pasa después?*

La Consejería competente dará una respuesta en un plazo máximo de un mes.

### *Consultas públicas*

Con las consultas públicas puedes dar tu opinión, sugerencias y aportaciones sobre una actuación o iniciativa concreta del Gobierno regional, mediante un cuestionario o encuesta a través de Internet.

#### *¿Qué materias se consultan?*

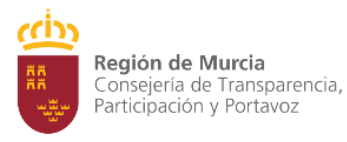

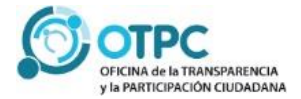

Aquellas que afecten directamente a la ciudadanía como anteproyectos de ley, planes, programas, estrategias e instrumentos de planificación o políticas públicas relevantes.

#### *¿Quién la propone?*

La iniciativa procede de los órganos administrativos o entidades competentes.

#### *¿Cómo se realizan?*

Se publica la versión inicial del proyecto de norma, plan, procedimiento o instrumento administrativo y la documentación necesaria para su comprensión, y se activa un cuestionario en internet con preguntas abiertas y cerradas sobre la iniciativa o actuación.

#### *¿Cómo participo?*

Puedes participar en las consultas abiertas a través de la encuesta o el cuestionario en línea correspondiente.

## *Deliberación participativa*

Se trata de procesos en los que puedes participar **de forma presencial y telemática**, aportando tu opinión y propuestas a iniciativas de la propia Administración regional dirigidas al diseño y la evaluación de políticas públicas o a la elaboración de disposiciones normativas.

#### *¿Cómo se desarrollan?*

Estos procesos se suelen dividir en distintas fases y actuaciones.

- 1. **Fase informativa** en la que se publica la información relevante sobre el proceso como documentación de referencia, calendario o actividades previstas.
- 2. **Fase deliberativa** en la que se propicia la participación ciudadana a través de actividades telemáticas y presenciales con la finalidad de recabar sus sugerencias y propuestas. Estas actividades pueden ser de distinto tipo: encuentros, talleres, consultas en línea, etc.
- 3. **Fase de retorno** en la que se informa y publican los resultados del proceso participativo y la decisión adoptada por el órgano competente en relación con las aportaciones ciudadanas, si han sido admitidas o no y su motivación.

*\*El plazo máximo entre las fases 2 y 3 no podrá exceder los 6 meses*

#### *¿Cómo participo?*

Puedes participar en todas las actuaciones que se desarrollen en la fase deliberativa.

### *Presupuestos participativos*

Mediante los Presupuestos Participativos puedes decidir, junto al resto de la ciudadanía, cómo y en qué se gasta un año concreto parte de los recursos públicos de la Administración regional.

#### *¿Cómo se articulan?*

El Consejo de Gobierno decide los programas presupuestarios y cantidades que van a ser objeto del proceso de participación ciudadana y se publica el procedimiento a seguir para su ejecución.

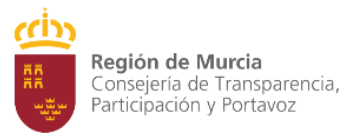

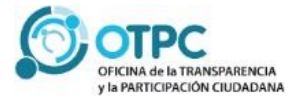

Los centros directivos de la CARM responsables de estos programas convocan a las organizaciones ciudadanas interesadas para que presenten propuestas de actuación concretas. Estas propuestas de actuación son seleccionadas por su interés y viabilidad económica para ser votadas posteriormente en una consulta pública.

#### *¿Cómo participo?*

Mediante una consulta pública por internet la ciudadanía vota aquellas propuestas y cantidades que considera más adecuadas según su criterio.

Se incorporan al anteproyecto de Ley los Presupuestos Generales de la CARM para el año correspondiente las propuestas de actuación votadas por la ciudadanía, conforme a los resultados de la consulta pública.

### *Foros de participación ciudadana*

Los foros son un grupo de personas designadas por la Administración Regional para dar su opinión y propuestas sobre determinadas iniciativas o actuaciones. Puedes participar siendo miembro de estos foros.

#### *¿Quiénes participan?*

Representantes de entidades junto a ciudadanos y ciudadanas.

Representantes de la Administración regional: empleados públicos designados por el órgano directivo competente y expertos externos en la materia concerniente.

#### *¿Cómo se realizan?*

Se abrirá una convocatoria pública, que se publicará y difundirá a través de la Plataforma, con el procedimiento a seguir para solicitar y ser miembro del foro.

### *Iniciativas ciudadanas*

Con este instrumento la ciudadanía puede promover que la Administración regional inicie un procedimiento de regulación reglamentaria o impulse una actuación determinada que afecte a sus intereses o derechos.

#### *¿Cómo se realizan?*

Presentando un escrito con los términos de la propuesta y en el que se identifique a los promotores de ésta.

La consejería competente tiene 30 días para estudiar la admisibilidad de la propuesta, registrarla y publicarla en la Plataforma de participación ciudadana.

#### *¿Cómo participo?*

Si se admite la propuesta, se publicará en el portal y se abrirá un proceso de recogida de firmas. Éste proceso permanecerá abierto durante seis meses hasta llegar **al mínimo obligatorio de 2.000 firmas recogidas**. Verificadas estas, la consejería deberá pronunciarse sobre la puesta en marcha o no del procedimiento o de la actuación solicitada, motivando la decisión adoptada.

*\**No serán admisibles las iniciativas que*:*

*No sean competencia normativa de la Comunidad Autónoma.*

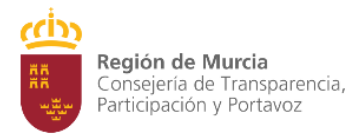

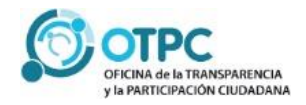

- *Las de naturaleza tributaria.*
- *Las referentes a las instituciones de autogobierno.*
- *Las que no se tenga habilitación legal para ello.*
- *Las contempladas en los artículos 46 y 47 del Estatuto de Autonomía.*

## ¿Cómo puedo saber el resultado del proceso en el que he participado?

**En la Plataforma se publican y difunden los resultados documentados de cada proceso de participación ciudadana**, y en su caso, la decisión adoptada por el centro directivo de la CARM con relación a las aportaciones ciudadanas recabadas a lo largo del proceso.

Si eres usuario/a de la Plataforma, también puedes recibir información puntual sobre los procesos que te interesen pulsando el botón "*mantenerme informado*" que encontrarás en cada proceso activo.